## Как создать игровое поле.

 $\mathcal{S}^{\prime\prime}$ 

Плахотник Л.Ю., учитель начальных классов МОУ СОШ № 9 г.Сочи.

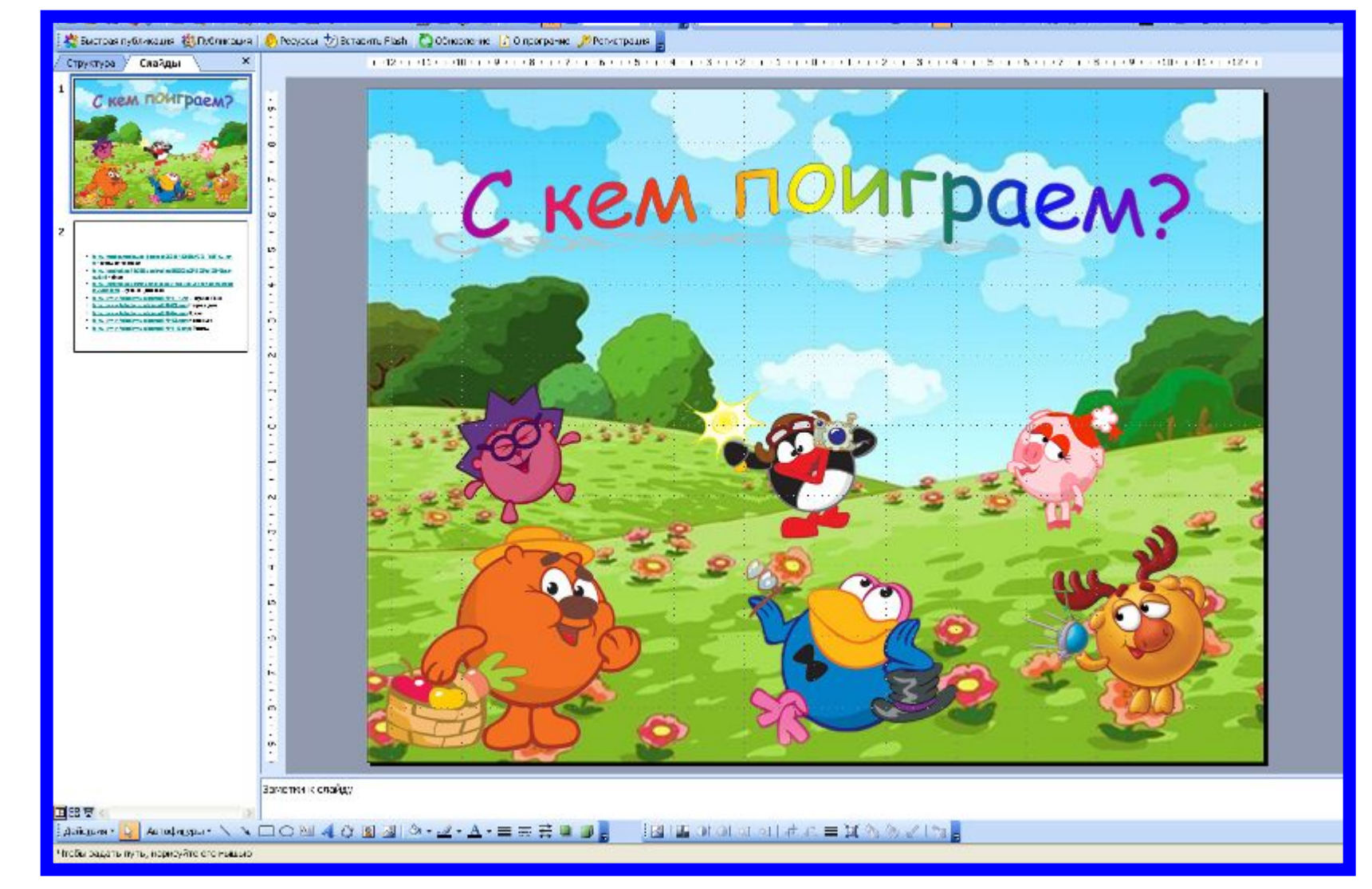

Размещаем на первом слайде необходимые объекты. Это могут быть геометрические фигуры с номером или текстом (названием) задания либо фигурки «игроков», предлагающих задания, как в данном случае.

## $\boldsymbol{\mathsf{x}}$  $-12 < 1 - 11 < 1 - 10 < 1 - 9 < 1 - 8 < 1 - 7 < 1 - 6 < 1 - 5 < 1 - 4$ 127 313 8 31 3 9 31 30 5 1 3 1 3 1 3 2 5 1 Структуре / Слайды кем поиграем?  $\sigma$  $\infty$ С кем поиграем? io. **COMPARED ENTIRE AND MODEL WITH T** TOWARD WAY  $\mathbf{r}$ **PERMIT** Administrated no. 194 consideration and the U.S. Consideration **La Lean-Addition and Law Little Line Corp.**  $\sim$ Laterchices ships 1995 as function  $\frac{1}{2}$  $\overline{ }$  $\blacksquare$ Вырезать ÷ a<br>B Коп-ровать **Вставить** Созданить как рисунок... v. Скрыть панедынастройон изображения.  $\hat{\sigma}$ Группировка ŧ Пордарк  $\ddot{\cdot}$ Настройка анекации... Настройка действия. . 뿊 Формат рисунка ... w. Гиперссылка...  $\frac{1}{2}$  $\frac{1}{2}$ š, Заметки к спайду 国語学 :AeAqewa•<mark>kr</mark> Aerodegeae・\ヽ□○⊠《◎圓圓◎・<u>ぷ・A</u>•≡※壬■□。  $\mathbb{E}$  **Exploration of**  $\mathbb{E}$  **and**  $\mathbb{E}$   $\mathbb{E}$  is  $\mathbb{E}$  and  $\mathbb{E}$  is  $\mathbb{E}$  is a set of  $\mathbb{E}$  is a set of  $\mathbb{E}$  is a set of  $\mathbb{E}$  is a set of  $\mathbb{E}$  is a set of  $\mathbb{E}$  is a set of  $\mathbb{E}$  i

Выделяем объект и щелкаем правой кнопкой. Выбираем во вкладке строку «Гиперссылка».

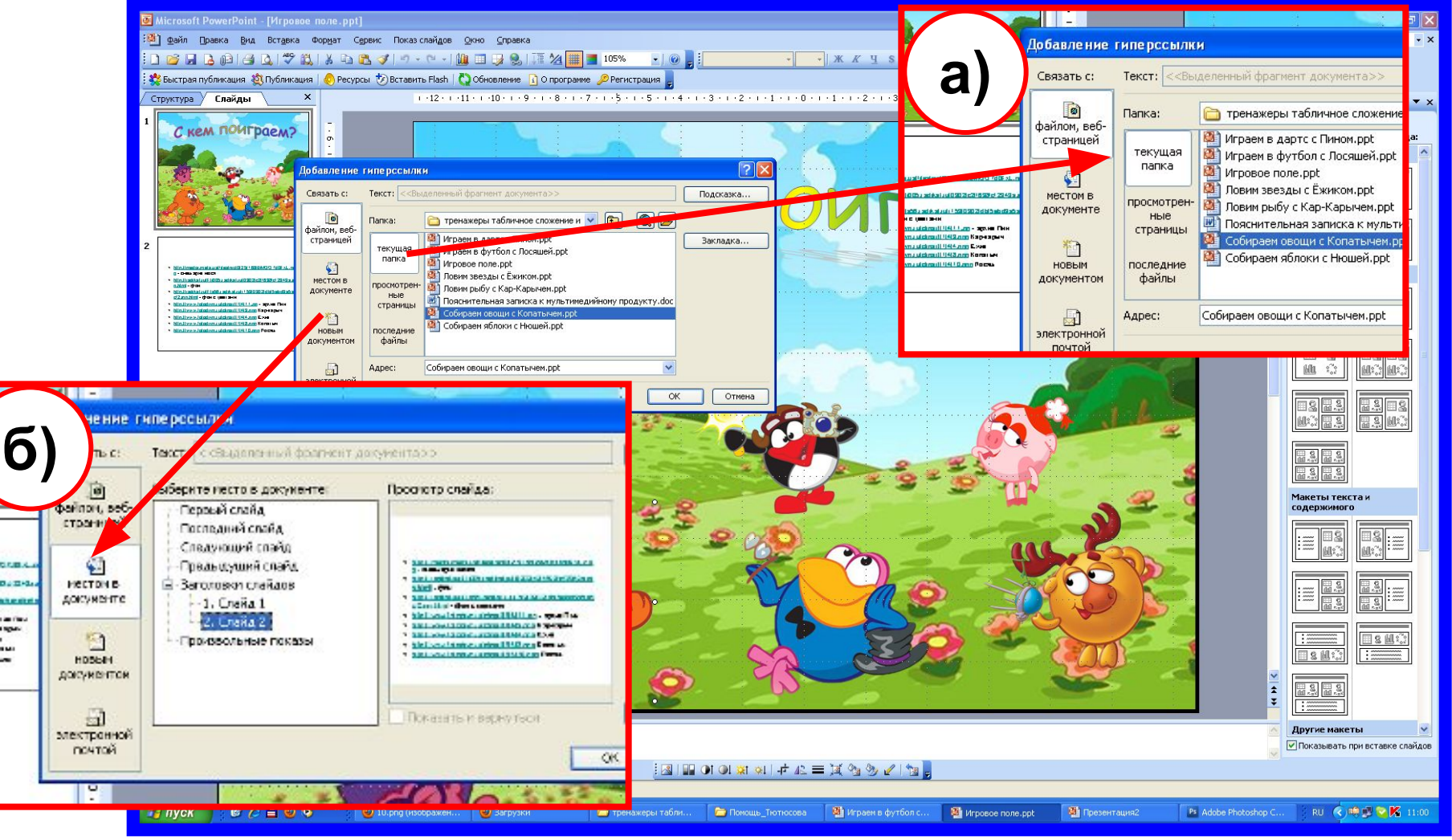

## **В появившейся вкладке выбираем:**

а) Если игры собраны как отдельные файлы в одной общей папке – «Текущая папка» - соответствующая игра.

б) Если игры объединены в одну презентацию – «Место в документе» - первый слайд игры.

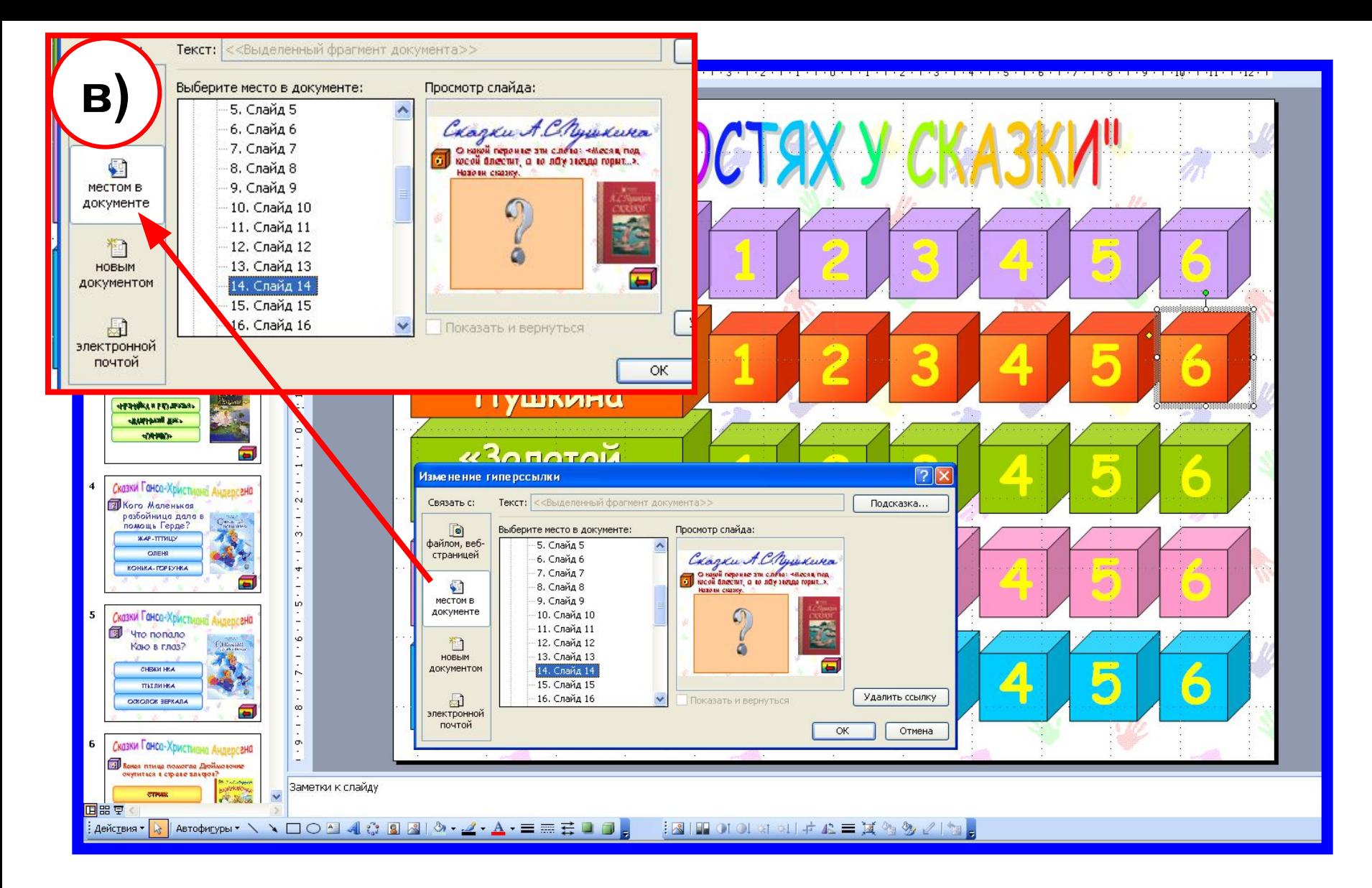

в) Если игра одна с градациями вопросов по темам и баллам – «Место в документе» - слайд с соответствующим номером.

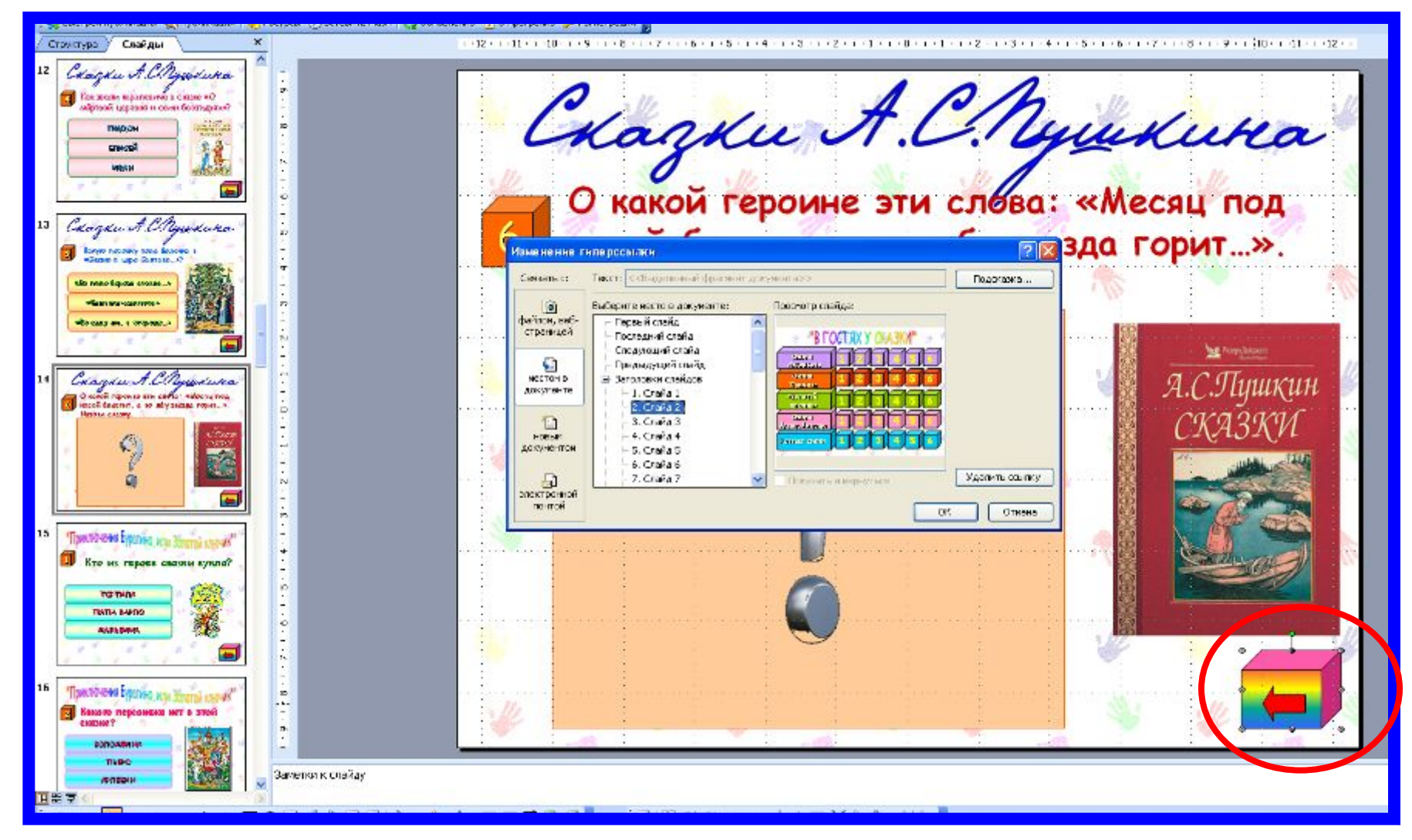

С последнего слайда игры или со слайда с вопросом необходимо установить фигуру с гиперссылкой или управляющую кнопку для возврата на игровое поле.

## **Графические источники:**

http://media.meta.ua/files/pic/0/25/168/BMQO7d0FxL.png - смешарик Нюшя http://radikal.ru/F/s56.radikal.ru/i153/0902/db/5ebd9a5a6cf2.jpg.html - фон с цветами http://www.fotodryg.ru/clipart/1/4/11.zip - Пин http://www.fotodryg.ru/clipart/1/4/3.png Кар-карыч http://www.fotodryg.ru/clipart/1/4/4.png Ёжик http://www.fotodryg.ru/clipart/1/4/8.png Копатыч http://www.fotodryg.ru/clipart/1/4/10.png Лосяш Игра «В гостях у сказки» (составитель Плахотник Л.Ю.)